Pham 85344

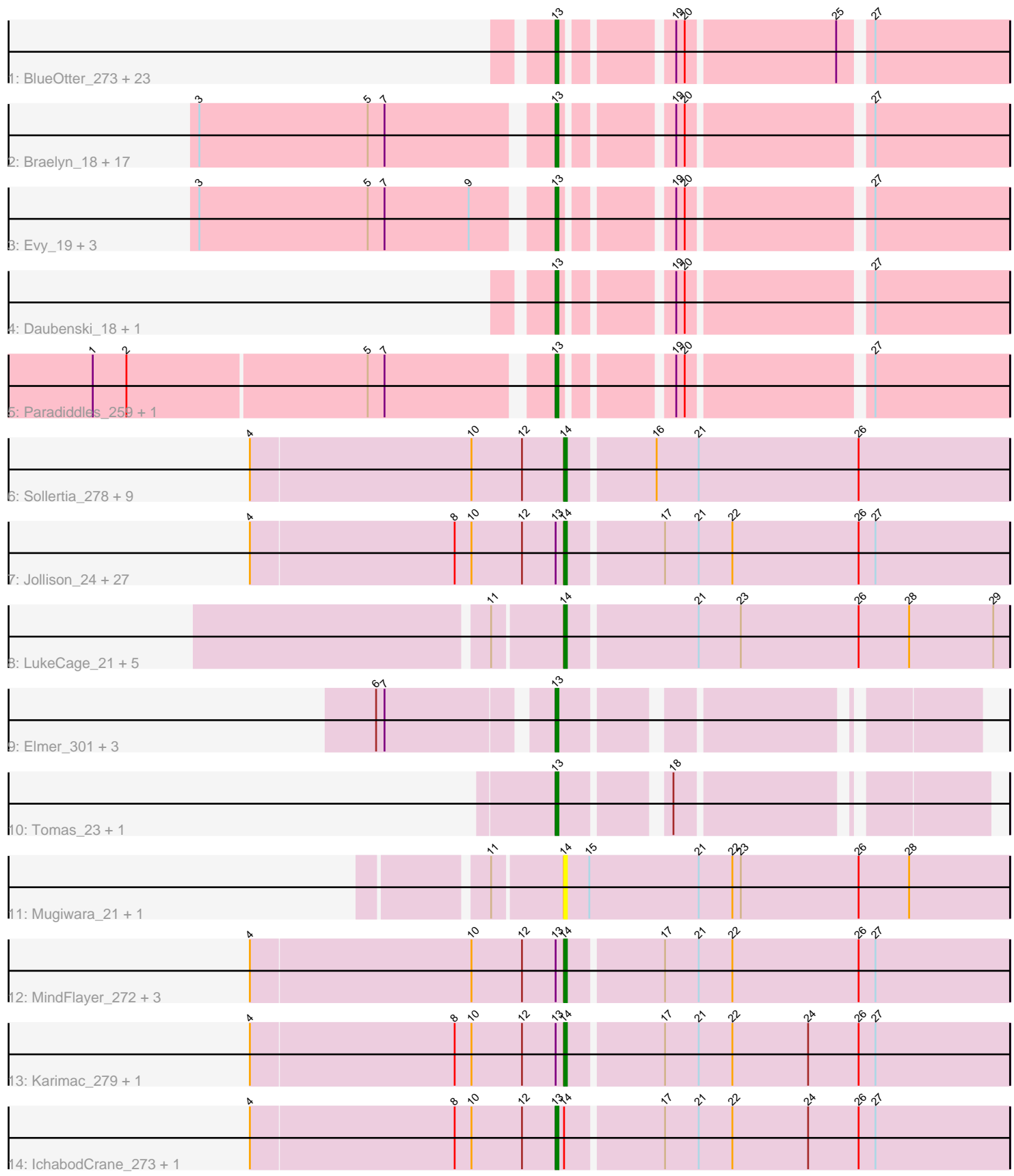

Note: Tracks are now grouped by subcluster and scaled. Switching in subcluster is indicated by changes in track color. Track scale is now set by default to display the region 30 bp upstream of start 1 to 30 bp downstream of the last possible start. If this default region is judged to be packed too tightly with annotated starts, the track will be further scaled to only show that region of the ORF with annotated starts. This action will be indicated by adding "Zoomed" to the title. For starts, yellow indicates the location of called starts comprised solely of Glimmer/GeneMark auto-annotations, green indicates the location of called starts with at least 1 manual gene annotation.

# Pham 85344 Report

This analysis was run 04/28/24 on database version 559.

Pham number 85344 has 110 members, 26 are drafts.

Phages represented in each track:

• Track 1 : BlueOtter\_273, Leo04\_270, Watermoore\_266, Cross\_267, Peebs\_266,

Pepperwood\_20, Cursive\_17, Larnav\_282, Larnav\_23, Pepperwood\_269,

Sushi23\_20, Cursive\_271, Peebs\_19, HangryHippo\_21, Lululemon\_20,

BlueOtter\_21, Leo04\_19, HangryHippo\_273, Sushi23\_270, PacManQ\_271,

Watermoore 19, Lululemon 270, PacManQ 20, Cross 19

• Track 2 : Braelyn\_18, Bartholomune\_18, Bartholomune\_268, Navo\_269, PinkiePie\_18, Squillium\_270, Braelyn\_263, Liandry\_267, WhereRU\_19, Liandry\_18, Navo\_19, NootNoot\_263, WhereRU\_275, Squillium\_18, NootNoot\_18,

Persimmon\_268, PinkiePie\_268, Persimmon\_17

• Track 3 : Evy\_19, Evy\_257, Targaryen\_268, Targaryen\_17

• Track 4 : Daubenski\_18, Daubenski\_262

• Track 5 : Paradiddles\_259, Paradiddles\_18

• Track 6 : Sollertia\_278, Yaboi\_282, Yaboi\_21, Stanimal\_277, BoomerJR\_22,

Sollertia\_22, Genie2\_22, Stanimal\_22, BoomerJR\_277, Genie2\_277

• Track 7 : Jollison 24, JimJam 21, PumpkinSpice 21, Wipeout 274, Battuta 278, Spelly 287, Wipeout 20, Quaran19 282, PumpkinSpice 285, Quaran19 21, Birchlyn\_278, SaltySpitoon\_21, TomSawyer\_286, SaltySpitoon\_281, Starbow\_21, Jollison\_288, Bordeaux\_21, Battuta\_21, Starbow\_278, Spilled\_20, Gibbi\_294, Birchlyn\_18, Bordeaux\_278, JimJam\_289, Spilled\_288, TomSawyer\_21, Gibbi\_23, Spelly\_21

• Track 8 : LukeCage\_21, KentuckyRacer\_23, CeilingFan\_297, KentuckyRacer\_297, CeilingFan\_23, LukeCage\_284

• Track 9 : Elmer 301, Wofford 278, Wofford 20, Elmer 25

- Track 10 : Tomas\_23, Tomas\_279
- Track 11 : Mugiwara\_21, Mugiwara\_293
- Track 12 : MindFlayer\_272, MindFlayer\_20, Amabiko\_22, Amabiko\_286
- Track 13 : Karimac\_279, Karimac\_21
- Track 14 : IchabodCrane 273, IchabodCrane 20

# **Summary of Final Annotations (See graph section above for start numbers):**

The start number called the most often in the published annotations is 14, it was called in 42 of the 84 non-draft genes in the pham.

Genes that call this "Most Annotated" start: • Amabiko\_22, Amabiko\_286, Battuta\_21, Battuta\_278, Birchlyn\_18, Birchlyn\_278, BoomerJR\_22, BoomerJR\_277, Bordeaux\_21, Bordeaux\_278, CeilingFan\_23, CeilingFan\_297, Genie2\_22, Genie2\_277, Gibbi\_23, Gibbi\_294, JimJam\_21, JimJam\_289, Jollison\_24, Jollison\_288, Karimac\_21, Karimac\_279, KentuckyRacer\_23, KentuckyRacer\_297, LukeCage\_21, LukeCage\_284, MindFlayer\_20, MindFlayer\_272, Mugiwara\_21, Mugiwara\_293, PumpkinSpice\_21, PumpkinSpice\_285, Quaran19\_21, Quaran19\_282, SaltySpitoon\_21, SaltySpitoon 281, Sollertia 22, Sollertia 278, Spelly 21, Spelly 287, Spilled 20, Spilled\_288, Stanimal\_22, Stanimal\_277, Starbow\_21, Starbow\_278, TomSawyer\_21, TomSawyer\_286, Wipeout\_20, Wipeout\_274, Yaboi\_21, Yaboi\_282,

Genes that have the "Most Annotated" start but do not call it: • IchabodCrane\_20, IchabodCrane\_273,

Genes that do not have the "Most Annotated" start:

• Bartholomune\_18, Bartholomune\_268, BlueOtter\_21, BlueOtter\_273, Braelyn\_18, Braelyn\_263, Cross\_19, Cross\_267, Cursive\_17, Cursive\_271, Daubenski\_18, Daubenski\_262, Elmer\_25, Elmer\_301, Evy\_19, Evy\_257, HangryHippo\_21, HangryHippo\_273, Larnav\_23, Larnav\_282, Leo04\_19, Leo04\_270, Liandry\_18, Liandry\_267, Lululemon\_20, Lululemon\_270, Navo\_19, Navo\_269, NootNoot\_18, NootNoot\_263, PacManQ\_20, PacManQ\_271, Paradiddles\_18, Paradiddles\_259, Peebs\_19, Peebs\_266, Pepperwood\_20, Pepperwood\_269, Persimmon\_17, Persimmon\_268, PinkiePie\_18, PinkiePie\_268, Squillium\_18, Squillium\_270, Sushi23\_20, Sushi23\_270, Targaryen\_17, Targaryen\_268, Tomas\_23, Tomas\_279, Watermoore 19, Watermoore 266, WhereRU<sup>19</sup>, WhereRU 275, Wofford 20, Wofford\_278,

# **Summary by start number:**

Start 13:

- Found in 92 of 110 ( 83.6% ) of genes in pham
- Manual Annotations of this start: 42 of 84
- Called 63.0% of time when present

• Phage (with cluster) where this start called: Bartholomune\_18 (BE1), Bartholomune\_268 (BE1), BlueOtter\_21 (BE1), BlueOtter\_273 (BE1), Braelyn\_18 (BE1), Braelyn\_263 (BE1), Cross\_19 (BE1), Cross\_267 (BE1), Cursive\_17 (BE1), Cursive\_271 (BE1), Daubenski\_18 (BE1), Daubenski\_262 (BE1), Elmer\_25 (BE2), Elmer\_301 (BE2), Evy\_19 (BE1), Evy\_257 (BE1), HangryHippo\_21 (BE1), HangryHippo\_273 (BE1), IchabodCrane\_20 (BE2), IchabodCrane\_273 (BE2), Larnav\_23 (BE1), Larnav\_282 (BE1), Leo04\_19 (BE1), Leo04\_270 (BE1), Liandry\_18 (BE1), Liandry\_267 (BE1), Lululemon\_20 (BE1), Lululemon\_270 (BE1), Navo\_19 (BE1), Navo\_269 (BE1), NootNoot\_18 (BE1), NootNoot\_263 (BE1), PacManQ\_20 (BE1), PacManQ\_271 (BE1), Paradiddles\_18 (BE1), Paradiddles\_259 (BE1), Peebs\_19 (BE1), Peebs\_266 (BE1), Pepperwood\_20 (BE1), Pepperwood\_269 (BE1), Persimmon\_17 (BE1), Persimmon\_268 (BE1), PinkiePie\_18 (BE1), PinkiePie\_268 (BE1), Squillium\_18 (BE1), Squillium\_270 (BE1), Sushi23\_20 (BE1), Sushi23\_270 (BE1), Targaryen\_17 (BE1), Targaryen\_268 (BE1), Tomas\_23 (BE2), Tomas\_279 (BE2), Watermoore\_19 (BE1), Watermoore\_266 (BE1), WhereRU\_19 (BE1), WhereRU\_275 (BE1), Wofford\_20 (BE2), Wofford\_278 (BE2),

Start 14:

• Found in 54 of 110 ( 49.1% ) of genes in pham

- Manual Annotations of this start: 42 of 84
- Called 96.3% of time when present

• Phage (with cluster) where this start called: Amabiko\_22 (BE2), Amabiko\_286 (BE2), Battuta\_21 (BE2), Battuta\_278 (BE2), Birchlyn\_18 (BE2), Birchlyn\_278 (BE2), BoomerJR\_22 (BE2), BoomerJR\_277 (BE2), Bordeaux\_21 (BE2), Bordeaux\_278 (BE2), CeilingFan\_23 (BE2), CeilingFan\_297 (BE2), Genie2\_22 (BE2), Genie2\_277  $(BE2)$ , Gibbi\_23 (BE2), Gibbi\_294 (BE2), JimJam\_21 (BE2), JimJam\_289 (BE2), Jollison\_24 (BE2), Jollison\_288 (BE2), Karimac\_21 (BE2), Karimac\_279 (BE2), KentuckyRacer\_23 (BE2), KentuckyRacer\_297 (BE2), LukeCage\_21 (BE2), LukeCage\_284 (BE2), MindFlayer\_20 (BE2), MindFlayer\_272 (BE2), Mugiwara\_21 (BE2), Mugiwara\_293 (BE2), PumpkinSpice\_21 (BE2), PumpkinSpice\_285 (BE2), Quaran19\_21 (BE2), Quaran19\_282 (BE2), SaltySpitoon\_21 (BE2), SaltySpitoon\_281 (BE2), Sollertia\_22 (BE2), Sollertia\_278 (BE2), Spelly\_21 (BE2), Spelly\_287 (BE2), Spilled\_20 (BE2), Spilled\_288 (BE2), Stanimal\_22 (BE2), Stanimal\_277 (BE2), Starbow\_21 (BE2), Starbow\_278 (BE2), TomSawyer\_21 (BE2), TomSawyer\_286 (BE2), Wipeout\_20 (BE2), Wipeout\_274 (BE2), Yaboi\_21 (BE2), Yaboi\_282 (BE2),

### **Summary by clusters:**

There are 2 clusters represented in this pham: BE2, BE1,

Info for manual annotations of cluster BE1: •Start number 13 was manually annotated 36 times for cluster BE1.

Info for manual annotations of cluster BE2:

•Start number 13 was manually annotated 6 times for cluster BE2.

•Start number 14 was manually annotated 42 times for cluster BE2.

### **Gene Information:**

Gene: Amabiko\_22 Start: 10263, Stop: 10108, Start Num: 14 Candidate Starts for Amabiko\_22: (4, 10374), (10, 10296), (12, 10278), (Start: 13 @10266 has 42 MA's), (Start: 14 @10263 has 42 MA's), (17, 10230), (21, 10218), (22, 10206), (26, 10161), (27, 10155),

Gene: Amabiko\_286 Start: 129089, Stop: 128934, Start Num: 14 Candidate Starts for Amabiko\_286: (4, 129200), (10, 129122), (12, 129104), (Start: 13 @129092 has 42 MA's), (Start: 14 @129089 has 42 MA's), (17, 129056), (21, 129044), (22, 129032), (26, 128987), (27, 128981),

Gene: Bartholomune\_18 Start: 8759, Stop: 8616, Start Num: 13 Candidate Starts for Bartholomune\_18: (3, 8879), (5, 8819), (7, 8813), (Start: 13 @8759 has 42 MA's), (19, 8726), (20, 8723), (27, 8663),

Gene: Bartholomune\_268 Start: 129858, Stop: 129715, Start Num: 13 Candidate Starts for Bartholomune\_268: (3, 129978), (5, 129918), (7, 129912), (Start: 13 @129858 has 42 MA's), (19, 129825), (20, 129822), (27, 129762),

Gene: Battuta\_278 Start: 128418, Stop: 128263, Start Num: 14

Candidate Starts for Battuta\_278: (4, 128529), (8, 128457), (10, 128451), (12, 128433), (Start: 13 @128421 has 42 MA's), (Start: 14 @128418 has 42 MA's), (17, 128385), (21, 128373), (22, 128361), (26, 128316), (27, 128310), Gene: Battuta\_21 Start: 10263, Stop: 10108, Start Num: 14 Candidate Starts for Battuta\_21: (4, 10374), (8, 10302), (10, 10296), (12, 10278), (Start: 13 @10266 has 42 MA's), (Start: 14 @10263 has 42 MA's), (17, 10230), (21, 10218), (22, 10206), (26, 10161), (27, 10155), Gene: Birchlyn\_278 Start: 124207, Stop: 124052, Start Num: 14 Candidate Starts for Birchlyn\_278: (4, 124318), (8, 124246), (10, 124240), (12, 124222), (Start: 13 @124210 has 42 MA's), (Start: 14 @124207 has 42 MA's), (17, 124174), (21, 124162), (22, 124150), (26, 124105), (27, 124099), Gene: Birchlyn\_18 Start: 8116, Stop: 7961, Start Num: 14 Candidate Starts for Birchlyn\_18: (4, 8227), (8, 8155), (10, 8149), (12, 8131), (Start: 13 @8119 has 42 MA's), (Start: 14 @8116 has 42 MA's), (17, 8083), (21, 8071), (22, 8059), (26, 8014), (27, 8008), Gene: BlueOtter\_273 Start: 130132, Stop: 129989, Start Num: 13 Candidate Starts for BlueOtter\_273: (Start: 13 @130132 has 42 MA's), (19, 130099), (20, 130096), (25, 130045), (27, 130036), Gene: BlueOtter\_21 Start: 9045, Stop: 8902, Start Num: 13 Candidate Starts for BlueOtter\_21: (Start: 13 @9045 has 42 MA's), (19, 9012), (20, 9009), (25, 8958), (27, 8949), Gene: BoomerJR\_22 Start: 10162, Stop: 10007, Start Num: 14 Candidate Starts for BoomerJR\_22: (4, 10273), (10, 10195), (12, 10177), (Start: 14 @10162 has 42 MA's), (16, 10132), (21, 10117), (26, 10060), Gene: BoomerJR\_277 Start: 128950, Stop: 128795, Start Num: 14 Candidate Starts for BoomerJR\_277: (4, 129061), (10, 128983), (12, 128965), (Start: 14 @128950 has 42 MA's), (16, 128920), (21, 128905), (26, 128848), Gene: Bordeaux\_21 Start: 10263, Stop: 10108, Start Num: 14 Candidate Starts for Bordeaux\_21: (4, 10374), (8, 10302), (10, 10296), (12, 10278), (Start: 13 @10266 has 42 MA's), (Start: 14 @10263 has 42 MA's), (17, 10230), (21, 10218), (22, 10206), (26, 10161), (27, 10155), Gene: Bordeaux\_278 Start: 129001, Stop: 128846, Start Num: 14 Candidate Starts for Bordeaux\_278: (4, 129112), (8, 129040), (10, 129034), (12, 129016), (Start: 13 @129004 has 42 MA's), (Start: 14 @129001 has 42 MA's), (17, 128968), (21, 128956), (22, 128944), (26, 128899), (27, 128893), Gene: Braelyn\_18 Start: 8802, Stop: 8659, Start Num: 13 Candidate Starts for Braelyn\_18: (3, 8922), (5, 8862), (7, 8856), (Start: 13 @8802 has 42 MA's), (19, 8769), (20, 8766), (27, 8706), Gene: Braelyn\_263 Start: 129212, Stop: 129069, Start Num: 13 Candidate Starts for Braelyn\_263:

(3, 129332), (5, 129272), (7, 129266), (Start: 13 @129212 has 42 MA's), (19, 129179), (20, 129176), (27, 129116), Gene: CeilingFan\_297 Start: 130711, Stop: 130556, Start Num: 14 Candidate Starts for CeilingFan\_297: (11, 130735), (Start: 14 @130711 has 42 MA's), (21, 130666), (23, 130651), (26, 130609), (28, 130591), (29, 130561), Gene: CeilingFan\_23 Start: 10104, Stop: 9949, Start Num: 14 Candidate Starts for CeilingFan\_23: (11, 10128), (Start: 14 @10104 has 42 MA's), (21, 10059), (23, 10044), (26, 10002), (28, 9984), (29, 9954), Gene: Cross\_267 Start: 130778, Stop: 130635, Start Num: 13 Candidate Starts for Cross\_267: (Start: 13 @130778 has 42 MA's), (19, 130745), (20, 130742), (25, 130691), (27, 130682), Gene: Cross\_19 Start: 9046, Stop: 8903, Start Num: 13 Candidate Starts for Cross\_19: (Start: 13 @9046 has 42 MA's), (19, 9013), (20, 9010), (25, 8959), (27, 8950), Gene: Cursive\_17 Start: 7863, Stop: 7720, Start Num: 13 Candidate Starts for Cursive\_17: (Start: 13 @7863 has 42 MA's), (19, 7830), (20, 7827), (25, 7776), (27, 7767), Gene: Cursive\_271 Start: 129872, Stop: 129729, Start Num: 13 Candidate Starts for Cursive\_271: (Start: 13 @129872 has 42 MA's), (19, 129839), (20, 129836), (25, 129785), (27, 129776), Gene: Daubenski\_18 Start: 8696, Stop: 8553, Start Num: 13 Candidate Starts for Daubenski\_18: (Start: 13 @8696 has 42 MA's), (19, 8663), (20, 8660), (27, 8600), Gene: Daubenski\_262 Start: 131072, Stop: 130929, Start Num: 13 Candidate Starts for Daubenski\_262: (Start: 13 @131072 has 42 MA's), (19, 131039), (20, 131036), (27, 130976), Gene: Elmer\_301 Start: 131559, Stop: 131431, Start Num: 13 Candidate Starts for Elmer\_301: (6, 131616), (7, 131613), (Start: 13 @131559 has 42 MA's), Gene: Elmer\_25 Start: 9191, Stop: 9063, Start Num: 13 Candidate Starts for Elmer\_25: (6, 9248), (7, 9245), (Start: 13 @9191 has 42 MA's), Gene: Evy\_19 Start: 9226, Stop: 9083, Start Num: 13 Candidate Starts for Evy\_19: (3, 9346), (5, 9286), (7, 9280), (9, 9250), (Start: 13 @9226 has 42 MA's), (19, 9193), (20, 9190), (27, 9130), Gene: Evy\_257 Start: 130955, Stop: 130812, Start Num: 13 Candidate Starts for Evy\_257:

(3, 131075), (5, 131015), (7, 131009), (9, 130979), (Start: 13 @130955 has 42 MA's), (19, 130922), (20, 130919), (27, 130859),

Gene: Genie2\_22 Start: 10162, Stop: 10007, Start Num: 14 Candidate Starts for Genie2\_22: (4, 10273), (10, 10195), (12, 10177), (Start: 14 @10162 has 42 MA's), (16, 10132), (21, 10117), (26, 10060),

Gene: Genie2\_277 Start: 129063, Stop: 128908, Start Num: 14 Candidate Starts for Genie2\_277: (4, 129174), (10, 129096), (12, 129078), (Start: 14 @129063 has 42 MA's), (16, 129033), (21, 129018), (26, 128961),

Gene: Gibbi\_294 Start: 129974, Stop: 129819, Start Num: 14 Candidate Starts for Gibbi\_294: (4, 130085), (8, 130013), (10, 130007), (12, 129989), (Start: 13 @129977 has 42 MA's), (Start: 14 @129974 has 42 MA's), (17, 129941), (21, 129929), (22, 129917), (26, 129872), (27, 129866),

Gene: Gibbi\_23 Start: 9874, Stop: 9719, Start Num: 14 Candidate Starts for Gibbi\_23: (4, 9985), (8, 9913), (10, 9907), (12, 9889), (Start: 13 @9877 has 42 MA's), (Start: 14 @9874 has 42 MA's), (17, 9841), (21, 9829), (22, 9817), (26, 9772), (27, 9766),

Gene: HangryHippo\_21 Start: 9045, Stop: 8902, Start Num: 13 Candidate Starts for HangryHippo\_21: (Start: 13 @9045 has 42 MA's), (19, 9012), (20, 9009), (25, 8958), (27, 8949),

Gene: HangryHippo\_273 Start: 130132, Stop: 129989, Start Num: 13 Candidate Starts for HangryHippo\_273: (Start: 13 @130132 has 42 MA's), (19, 130099), (20, 130096), (25, 130045), (27, 130036),

Gene: IchabodCrane\_273 Start: 128417, Stop: 128259, Start Num: 13 Candidate Starts for IchabodCrane\_273: (4, 128525), (8, 128453), (10, 128447), (12, 128429), (Start: 13 @128417 has 42 MA's), (Start: 14 @128414 has 42 MA's), (17, 128381), (21, 128369), (22, 128357), (24, 128330), (26, 128312), (27, 128306),

Gene: IchabodCrane\_20 Start: 9874, Stop: 9716, Start Num: 13 Candidate Starts for IchabodCrane\_20: (4, 9982), (8, 9910), (10, 9904), (12, 9886), (Start: 13 @9874 has 42 MA's), (Start: 14 @9871 has 42 MA's), (17, 9838), (21, 9826), (22, 9814), (24, 9787), (26, 9769), (27, 9763),

Gene: JimJam\_21 Start: 10262, Stop: 10107, Start Num: 14 Candidate Starts for JimJam\_21: (4, 10373), (8, 10301), (10, 10295), (12, 10277), (Start: 13 @10265 has 42 MA's), (Start: 14 @10262 has 42 MA's), (17, 10229), (21, 10217), (22, 10205), (26, 10160), (27, 10154),

Gene: JimJam\_289 Start: 131798, Stop: 131643, Start Num: 14 Candidate Starts for JimJam\_289: (4, 131909), (8, 131837), (10, 131831), (12, 131813), (Start: 13 @131801 has 42 MA's), (Start: 14 @131798 has 42 MA's), (17, 131765), (21, 131753), (22, 131741), (26, 131696), (27, 131690),

Gene: Jollison\_24 Start: 10263, Stop: 10108, Start Num: 14

Candidate Starts for Jollison\_24: (4, 10374), (8, 10302), (10, 10296), (12, 10278), (Start: 13 @10266 has 42 MA's), (Start: 14 @10263 has 42 MA's), (17, 10230), (21, 10218), (22, 10206), (26, 10161), (27, 10155), Gene: Jollison\_288 Start: 128938, Stop: 128783, Start Num: 14 Candidate Starts for Jollison\_288: (4, 129049), (8, 128977), (10, 128971), (12, 128953), (Start: 13 @128941 has 42 MA's), (Start: 14 @128938 has 42 MA's), (17, 128905), (21, 128893), (22, 128881), (26, 128836), (27, 128830), Gene: Karimac\_279 Start: 129584, Stop: 129429, Start Num: 14 Candidate Starts for Karimac\_279: (4, 129695), (8, 129623), (10, 129617), (12, 129599), (Start: 13 @129587 has 42 MA's), (Start: 14 @129584 has 42 MA's), (17, 129551), (21, 129539), (22, 129527), (24, 129500), (26, 129482), (27, 129476), Gene: Karimac\_21 Start: 10265, Stop: 10110, Start Num: 14 Candidate Starts for Karimac\_21: (4, 10376), (8, 10304), (10, 10298), (12, 10280), (Start: 13 @10268 has 42 MA's), (Start: 14 @10265 has 42 MA's), (17, 10232), (21, 10220), (22, 10208), (24, 10181), (26, 10163), (27, 10157), Gene: KentuckyRacer\_23 Start: 10105, Stop: 9950, Start Num: 14 Candidate Starts for KentuckyRacer\_23: (11, 10129), (Start: 14 @10105 has 42 MA's), (21, 10060), (23, 10045), (26, 10003), (28, 9985), (29, 9955), Gene: KentuckyRacer\_297 Start: 131556, Stop: 131401, Start Num: 14 Candidate Starts for KentuckyRacer\_297: (11, 131580), (Start: 14 @131556 has 42 MA's), (21, 131511), (23, 131496), (26, 131454), (28, 131436), (29, 131406), Gene: Larnav\_282 Start: 131051, Stop: 130908, Start Num: 13 Candidate Starts for Larnav\_282: (Start: 13 @131051 has 42 MA's), (19, 131018), (20, 131015), (25, 130964), (27, 130955), Gene: Larnav\_23 Start: 9046, Stop: 8903, Start Num: 13 Candidate Starts for Larnav\_23: (Start: 13 @9046 has 42 MA's), (19, 9013), (20, 9010), (25, 8959), (27, 8950), Gene: Leo04\_270 Start: 131162, Stop: 131019, Start Num: 13 Candidate Starts for Leo04\_270: (Start: 13 @131162 has 42 MA's), (19, 131129), (20, 131126), (25, 131075), (27, 131066), Gene: Leo04\_19 Start: 9044, Stop: 8901, Start Num: 13 Candidate Starts for Leo04\_19: (Start: 13 @9044 has 42 MA's), (19, 9011), (20, 9008), (25, 8957), (27, 8948), Gene: Liandry\_267 Start: 130279, Stop: 130136, Start Num: 13 Candidate Starts for Liandry\_267: (3, 130399), (5, 130339), (7, 130333), (Start: 13 @130279 has 42 MA's), (19, 130246), (20, 130243), (27, 130183), Gene: Liandry\_18 Start: 8758, Stop: 8615, Start Num: 13 Candidate Starts for Liandry\_18:

(3, 8878), (5, 8818), (7, 8812), (Start: 13 @8758 has 42 MA's), (19, 8725), (20, 8722), (27, 8662),

Gene: LukeCage\_21 Start: 10057, Stop: 9902, Start Num: 14 Candidate Starts for LukeCage\_21: (11, 10081), (Start: 14 @10057 has 42 MA's), (21, 10012), (23, 9997), (26, 9955), (28, 9937), (29, 9907),

Gene: LukeCage\_284 Start: 130961, Stop: 130806, Start Num: 14 Candidate Starts for LukeCage\_284: (11, 130985), (Start: 14 @130961 has 42 MA's), (21, 130916), (23, 130901), (26, 130859), (28, 130841), (29, 130811),

Gene: Lululemon\_20 Start: 8425, Stop: 8282, Start Num: 13 Candidate Starts for Lululemon\_20: (Start: 13 @8425 has 42 MA's), (19, 8392), (20, 8389), (25, 8338), (27, 8329),

Gene: Lululemon\_270 Start: 129317, Stop: 129174, Start Num: 13 Candidate Starts for Lululemon\_270: (Start: 13 @129317 has 42 MA's), (19, 129284), (20, 129281), (25, 129230), (27, 129221),

Gene: MindFlayer\_272 Start: 127933, Stop: 127778, Start Num: 14 Candidate Starts for MindFlayer\_272: (4, 128044), (10, 127966), (12, 127948), (Start: 13 @127936 has 42 MA's), (Start: 14 @127933 has 42 MA's), (17, 127900), (21, 127888), (22, 127876), (26, 127831), (27, 127825),

Gene: MindFlayer\_20 Start: 9873, Stop: 9718, Start Num: 14 Candidate Starts for MindFlayer\_20: (4, 9984), (10, 9906), (12, 9888), (Start: 13 @9876 has 42 MA's), (Start: 14 @9873 has 42 MA's), (17, 9840), (21, 9828), (22, 9816), (26, 9771), (27, 9765),

Gene: Mugiwara\_21 Start: 9706, Stop: 9548, Start Num: 14 Candidate Starts for Mugiwara\_21: (11, 9730), (Start: 14 @9706 has 42 MA's), (15, 9697), (21, 9658), (22, 9646), (23, 9643), (26, 9601), (28, 9583),

Gene: Mugiwara\_293 Start: 131091, Stop: 130933, Start Num: 14 Candidate Starts for Mugiwara\_293: (11, 131115), (Start: 14 @131091 has 42 MA's), (15, 131082), (21, 131043), (22, 131031), (23, 131028), (26, 130986), (28, 130968),

Gene: Navo\_269 Start: 128182, Stop: 128039, Start Num: 13 Candidate Starts for Navo\_269: (3, 128302), (5, 128242), (7, 128236), (Start: 13 @128182 has 42 MA's), (19, 128149), (20, 128146), (27, 128086),

Gene: Navo\_19 Start: 8557, Stop: 8414, Start Num: 13 Candidate Starts for Navo\_19: (3, 8677), (5, 8617), (7, 8611), (Start: 13 @8557 has 42 MA's), (19, 8524), (20, 8521), (27, 8461),

Gene: NootNoot\_263 Start: 129068, Stop: 128925, Start Num: 13 Candidate Starts for NootNoot\_263: (3, 129188), (5, 129128), (7, 129122), (Start: 13 @129068 has 42 MA's), (19, 129035), (20, 129032), (27, 128972),

Gene: NootNoot\_18 Start: 8769, Stop: 8626, Start Num: 13 Candidate Starts for NootNoot\_18: (3, 8889), (5, 8829), (7, 8823), (Start: 13 @8769 has 42 MA's), (19, 8736), (20, 8733), (27, 8673),

Gene: PacManQ\_271 Start: 129317, Stop: 129174, Start Num: 13 Candidate Starts for PacManQ\_271: (Start: 13 @129317 has 42 MA's), (19, 129284), (20, 129281), (25, 129230), (27, 129221),

Gene: PacManQ\_20 Start: 8425, Stop: 8282, Start Num: 13 Candidate Starts for PacManQ\_20: (Start: 13 @8425 has 42 MA's), (19, 8392), (20, 8389), (25, 8338), (27, 8329),

Gene: Paradiddles\_259 Start: 131467, Stop: 131324, Start Num: 13 Candidate Starts for Paradiddles\_259: (1, 131623), (2, 131611), (5, 131527), (7, 131521), (Start: 13 @131467 has 42 MA's), (19, 131434), (20, 131431), (27, 131371),

Gene: Paradiddles\_18 Start: 8759, Stop: 8616, Start Num: 13 Candidate Starts for Paradiddles\_18: (1, 8915), (2, 8903), (5, 8819), (7, 8813), (Start: 13 @8759 has 42 MA's), (19, 8726), (20, 8723), (27, 8663),

Gene: Peebs\_266 Start: 131019, Stop: 130876, Start Num: 13 Candidate Starts for Peebs\_266: (Start: 13 @131019 has 42 MA's), (19, 130986), (20, 130983), (25, 130932), (27, 130923),

Gene: Peebs\_19 Start: 9044, Stop: 8901, Start Num: 13 Candidate Starts for Peebs\_19: (Start: 13 @9044 has 42 MA's), (19, 9011), (20, 9008), (25, 8957), (27, 8948),

Gene: Pepperwood\_20 Start: 9199, Stop: 9056, Start Num: 13 Candidate Starts for Pepperwood\_20: (Start: 13 @9199 has 42 MA's), (19, 9166), (20, 9163), (25, 9112), (27, 9103),

Gene: Pepperwood\_269 Start: 130984, Stop: 130841, Start Num: 13 Candidate Starts for Pepperwood\_269: (Start: 13 @130984 has 42 MA's), (19, 130951), (20, 130948), (25, 130897), (27, 130888),

Gene: Persimmon\_268 Start: 129399, Stop: 129256, Start Num: 13 Candidate Starts for Persimmon\_268: (3, 129519), (5, 129459), (7, 129453), (Start: 13 @129399 has 42 MA's), (19, 129366), (20, 129363), (27, 129303),

Gene: Persimmon\_17 Start: 8588, Stop: 8445, Start Num: 13 Candidate Starts for Persimmon\_17: (3, 8708), (5, 8648), (7, 8642), (Start: 13 @8588 has 42 MA's), (19, 8555), (20, 8552), (27, 8492),

Gene: PinkiePie\_18 Start: 8759, Stop: 8616, Start Num: 13 Candidate Starts for PinkiePie\_18: (3, 8879), (5, 8819), (7, 8813), (Start: 13 @8759 has 42 MA's), (19, 8726), (20, 8723), (27, 8663),

Gene: PinkiePie\_268 Start: 130280, Stop: 130137, Start Num: 13

Candidate Starts for PinkiePie\_268: (3, 130400), (5, 130340), (7, 130334), (Start: 13 @130280 has 42 MA's), (19, 130247), (20, 130244), (27, 130184),

Gene: PumpkinSpice\_21 Start: 10263, Stop: 10108, Start Num: 14 Candidate Starts for PumpkinSpice\_21: (4, 10374), (8, 10302), (10, 10296), (12, 10278), (Start: 13 @10266 has 42 MA's), (Start: 14 @10263 has 42 MA's), (17, 10230), (21, 10218), (22, 10206), (26, 10161), (27, 10155),

Gene: PumpkinSpice\_285 Start: 130155, Stop: 130000, Start Num: 14 Candidate Starts for PumpkinSpice\_285: (4, 130266), (8, 130194), (10, 130188), (12, 130170), (Start: 13 @130158 has 42 MA's), (Start: 14 @130155 has 42 MA's), (17, 130122), (21, 130110), (22, 130098), (26, 130053), (27, 130047),

Gene: Quaran19\_282 Start: 129445, Stop: 129290, Start Num: 14 Candidate Starts for Quaran19\_282: (4, 129556), (8, 129484), (10, 129478), (12, 129460), (Start: 13 @129448 has 42 MA's), (Start: 14 @129445 has 42 MA's), (17, 129412), (21, 129400), (22, 129388), (26, 129343), (27, 129337),

Gene: Quaran19\_21 Start: 10263, Stop: 10108, Start Num: 14 Candidate Starts for Quaran19\_21: (4, 10374), (8, 10302), (10, 10296), (12, 10278), (Start: 13 @10266 has 42 MA's), (Start: 14 @10263 has 42 MA's), (17, 10230), (21, 10218), (22, 10206), (26, 10161), (27, 10155),

Gene: SaltySpitoon\_21 Start: 10263, Stop: 10108, Start Num: 14 Candidate Starts for SaltySpitoon\_21: (4, 10374), (8, 10302), (10, 10296), (12, 10278), (Start: 13 @10266 has 42 MA's), (Start: 14 @10263 has 42 MA's), (17, 10230), (21, 10218), (22, 10206), (26, 10161), (27, 10155),

Gene: SaltySpitoon\_281 Start: 128527, Stop: 128372, Start Num: 14 Candidate Starts for SaltySpitoon\_281: (4, 128638), (8, 128566), (10, 128560), (12, 128542), (Start: 13 @128530 has 42 MA's), (Start: 14 @128527 has 42 MA's), (17, 128494), (21, 128482), (22, 128470), (26, 128425), (27, 128419),

Gene: Sollertia\_278 Start: 129052, Stop: 128897, Start Num: 14 Candidate Starts for Sollertia\_278: (4, 129163), (10, 129085), (12, 129067), (Start: 14 @129052 has 42 MA's), (16, 129022), (21, 129007), (26, 128950),

Gene: Sollertia\_22 Start: 10162, Stop: 10007, Start Num: 14 Candidate Starts for Sollertia\_22: (4, 10273), (10, 10195), (12, 10177), (Start: 14 @10162 has 42 MA's), (16, 10132), (21, 10117), (26, 10060),

Gene: Spelly\_287 Start: 129067, Stop: 128912, Start Num: 14 Candidate Starts for Spelly\_287: (4, 129178), (8, 129106), (10, 129100), (12, 129082), (Start: 13 @129070 has 42 MA's), (Start: 14 @129067 has 42 MA's), (17, 129034), (21, 129022), (22, 129010), (26, 128965), (27, 128959),

Gene: Spelly\_21 Start: 10263, Stop: 10108, Start Num: 14 Candidate Starts for Spelly\_21: (4, 10374), (8, 10302), (10, 10296), (12, 10278), (Start: 13 @10266 has 42 MA's), (Start: 14 @10263 has 42 MA's), (17, 10230), (21, 10218), (22, 10206), (26, 10161), (27, 10155),

Gene: Spilled\_20 Start: 9873, Stop: 9718, Start Num: 14 Candidate Starts for Spilled\_20: (4, 9984), (8, 9912), (10, 9906), (12, 9888), (Start: 13 @9876 has 42 MA's), (Start: 14 @9873 has 42 MA's), (17, 9840), (21, 9828), (22, 9816), (26, 9771), (27, 9765),

Gene: Spilled\_288 Start: 130342, Stop: 130187, Start Num: 14 Candidate Starts for Spilled\_288: (4, 130453), (8, 130381), (10, 130375), (12, 130357), (Start: 13 @130345 has 42 MA's), (Start: 14 @130342 has 42 MA's), (17, 130309), (21, 130297), (22, 130285), (26, 130240), (27, 130234),

Gene: Squillium\_270 Start: 130282, Stop: 130139, Start Num: 13 Candidate Starts for Squillium\_270: (3, 130402), (5, 130342), (7, 130336), (Start: 13 @130282 has 42 MA's), (19, 130249), (20, 130246), (27, 130186),

Gene: Squillium\_18 Start: 8758, Stop: 8615, Start Num: 13 Candidate Starts for Squillium\_18: (3, 8878), (5, 8818), (7, 8812), (Start: 13 @8758 has 42 MA's), (19, 8725), (20, 8722), (27, 8662),

Gene: Stanimal\_277 Start: 129436, Stop: 129281, Start Num: 14 Candidate Starts for Stanimal\_277: (4, 129547), (10, 129469), (12, 129451), (Start: 14 @129436 has 42 MA's), (16, 129406), (21, 129391), (26, 129334),

Gene: Stanimal\_22 Start: 10162, Stop: 10007, Start Num: 14 Candidate Starts for Stanimal\_22: (4, 10273), (10, 10195), (12, 10177), (Start: 14 @10162 has 42 MA's), (16, 10132), (21, 10117), (26, 10060),

Gene: Starbow\_21 Start: 10263, Stop: 10108, Start Num: 14 Candidate Starts for Starbow\_21: (4, 10374), (8, 10302), (10, 10296), (12, 10278), (Start: 13 @10266 has 42 MA's), (Start: 14 @10263 has 42 MA's), (17, 10230), (21, 10218), (22, 10206), (26, 10161), (27, 10155),

Gene: Starbow\_278 Start: 129111, Stop: 128956, Start Num: 14 Candidate Starts for Starbow\_278: (4, 129222), (8, 129150), (10, 129144), (12, 129126), (Start: 13 @129114 has 42 MA's), (Start: 14 @129111 has 42 MA's), (17, 129078), (21, 129066), (22, 129054), (26, 129009), (27, 129003),

Gene: Sushi23\_20 Start: 9046, Stop: 8903, Start Num: 13 Candidate Starts for Sushi23\_20: (Start: 13 @9046 has 42 MA's), (19, 9013), (20, 9010), (25, 8959), (27, 8950),

Gene: Sushi23\_270 Start: 131889, Stop: 131746, Start Num: 13 Candidate Starts for Sushi23\_270: (Start: 13 @131889 has 42 MA's), (19, 131856), (20, 131853), (25, 131802), (27, 131793),

Gene: Targaryen\_268 Start: 132898, Stop: 132755, Start Num: 13 Candidate Starts for Targaryen\_268: (3, 133018), (5, 132958), (7, 132952), (9, 132922), (Start: 13 @132898 has 42 MA's), (19, 132865), (20, 132862), (27, 132802),

Gene: Targaryen\_17 Start: 9222, Stop: 9079, Start Num: 13 Candidate Starts for Targaryen\_17: (3, 9342), (5, 9282), (7, 9276), (9, 9246), (Start: 13 @9222 has 42 MA's), (19, 9189), (20, 9186), (27, 9126), Gene: TomSawyer\_286 Start: 131635, Stop: 131480, Start Num: 14 Candidate Starts for TomSawyer\_286: (4, 131746), (8, 131674), (10, 131668), (12, 131650), (Start: 13 @131638 has 42 MA's), (Start: 14 @131635 has 42 MA's), (17, 131602), (21, 131590), (22, 131578), (26, 131533), (27, 131527), Gene: TomSawyer\_21 Start: 9856, Stop: 9701, Start Num: 14 Candidate Starts for TomSawyer\_21: (4, 9967), (8, 9895), (10, 9889), (12, 9871), (Start: 13 @9859 has 42 MA's), (Start: 14 @9856 has 42 MA's), (17, 9823), (21, 9811), (22, 9799), (26, 9754), (27, 9748), Gene: Tomas\_23 Start: 10728, Stop: 10597, Start Num: 13 Candidate Starts for Tomas\_23: (Start: 13 @10728 has 42 MA's), (18, 10695), Gene: Tomas\_279 Start: 132435, Stop: 132304, Start Num: 13 Candidate Starts for Tomas\_279: (Start: 13 @132435 has 42 MA's), (18, 132402), Gene: Watermoore\_266 Start: 131642, Stop: 131499, Start Num: 13 Candidate Starts for Watermoore\_266: (Start: 13 @131642 has 42 MA's), (19, 131609), (20, 131606), (25, 131555), (27, 131546), Gene: Watermoore\_19 Start: 9046, Stop: 8903, Start Num: 13 Candidate Starts for Watermoore\_19: (Start: 13 @9046 has 42 MA's), (19, 9013), (20, 9010), (25, 8959), (27, 8950), Gene: WhereRU\_19 Start: 8588, Stop: 8445, Start Num: 13 Candidate Starts for WhereRU\_19: (3, 8708), (5, 8648), (7, 8642), (Start: 13 @8588 has 42 MA's), (19, 8555), (20, 8552), (27, 8492), Gene: WhereRU\_275 Start: 129733, Stop: 129590, Start Num: 13 Candidate Starts for WhereRU\_275: (3, 129853), (5, 129793), (7, 129787), (Start: 13 @129733 has 42 MA's), (19, 129700), (20, 129697), (27, 129637), Gene: Wipeout\_274 Start: 130609, Stop: 130454, Start Num: 14 Candidate Starts for Wipeout\_274: (4, 130720), (8, 130648), (10, 130642), (12, 130624), (Start: 13 @130612 has 42 MA's), (Start: 14 @130609 has 42 MA's), (17, 130576), (21, 130564), (22, 130552), (26, 130507), (27, 130501), Gene: Wipeout\_20 Start: 9878, Stop: 9723, Start Num: 14 Candidate Starts for Wipeout\_20: (4, 9989), (8, 9917), (10, 9911), (12, 9893), (Start: 13 @9881 has 42 MA's), (Start: 14 @9878 has 42 MA's), (17, 9845), (21, 9833), (22, 9821), (26, 9776), (27, 9770), Gene: Wofford\_278 Start: 130989, Stop: 130861, Start Num: 13 Candidate Starts for Wofford\_278: (6, 131046), (7, 131043), (Start: 13 @130989 has 42 MA's),

Gene: Wofford\_20 Start: 9196, Stop: 9068, Start Num: 13 Candidate Starts for Wofford\_20: (6, 9253), (7, 9250), (Start: 13 @9196 has 42 MA's),

Gene: Yaboi\_282 Start: 128980, Stop: 128825, Start Num: 14 Candidate Starts for Yaboi\_282: (4, 129091), (10, 129013), (12, 128995), (Start: 14 @128980 has 42 MA's), (16, 128950), (21, 128935), (26, 128878),

Gene: Yaboi\_21 Start: 10162, Stop: 10007, Start Num: 14 Candidate Starts for Yaboi\_21: (4, 10273), (10, 10195), (12, 10177), (Start: 14 @10162 has 42 MA's), (16, 10132), (21, 10117), (26, 10060),